# Package 'VAR.etp'

February 19, 2015

Type Package Title VAR modelling: estimation, testing, and prediction Version 0.7 Date 2014-12-2 Author Jae. H. Kim Maintainer Jae H. Kim <J.Kim@latrobe.edu.au> Description Estimation, Hypothesis Testing, Prediction for Stationary Vector Autoregressive Models License GPL-2 NeedsCompilation no Repository CRAN Date/Publication 2014-12-02 07:45:52

# R topics documented:

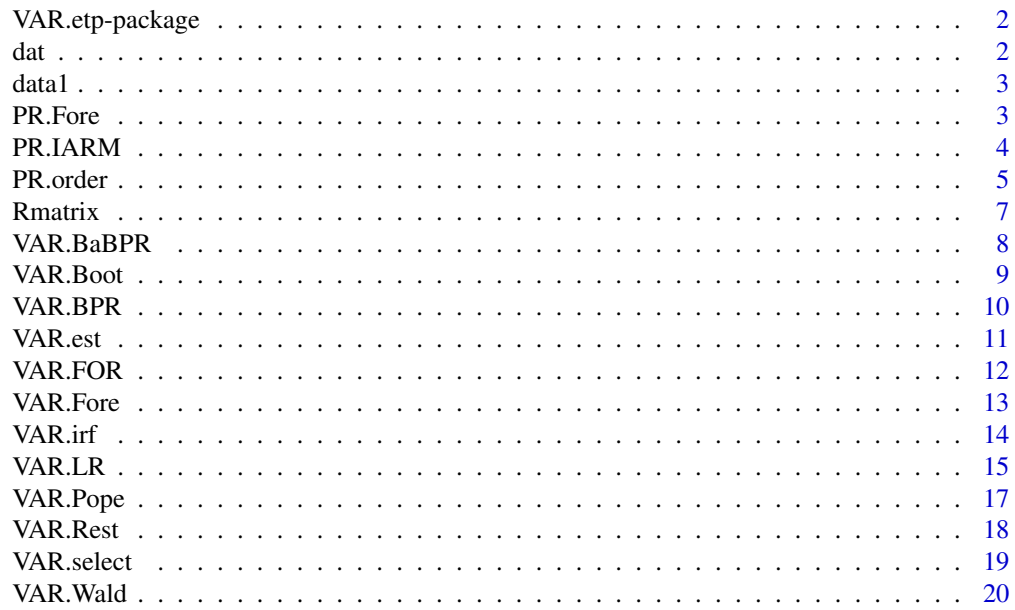

#### <span id="page-1-0"></span>**Index** [22](#page-21-0)

### Description

Estimation, Hypothesis Testing, Prediction in Stationary Vector Autoregressive Models

#### Details

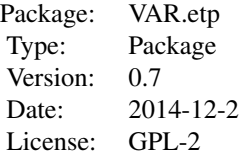

The data set dat.rda is from Lutkepohl's book.

It is German Macrodata in log difference.

Bootstrap bias-correction and prediction intervals are also included.

Estimation and Forecasting based on Predictive Regression is also included.

#### Author(s)

Jae H. Kim Maintainer: Jae H. Kim

dat *German investment income consumption in log difference*

# Description

Lutkepohl's data

#### Usage

data(dat)

#### References

Lutkepohl, H. 2005, New Introduction to Multiple Time Series Analysis, Springer

# Examples

data(dat)

<span id="page-2-0"></span>

# Description

stock return data used in Kim (2014)

#### Usage

data(data1)

# References

Kim, J.H. 2014, Testing for parameter restrictions in a stationary VAR model: a bootstrap alternative. Economic Modelling, 41, 267-273.

# Examples

data(data1)

PR.Fore *Improved Augmented Regression Method for Predictive Regression*

#### Description

Function for forecasting based on Imporved ARM

#### Usage

PR.Fore $(x, y, M, h = 10)$ 

# Arguments

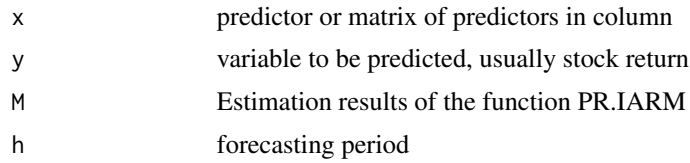

# Details

Function for forecasting based on Imporved ARM

# Value

Fore Out-of sample and dynamic forecasts for y and x

#### <span id="page-3-0"></span>Note

Kim J.H., 2014, Predictive Regression: Improved Augmented Regression Method, Journal of Empirical Finance 25, 13-15.

# Author(s)

jae H. Kim

# References

Kim J.H., 2014, Predictive Regression: Improved Augmented Regression Method, Journal of Empirical Finance 25, 13-15.

#### Examples

```
data(data1)
# Replicating Table 5 (excess return)
y=data1$ret.nyse.vw*100 -data1$tbill*100
x=cbind(log(data1$dy.nyse), data1$tbill*100); k=ncol(x)
p=4Rmat1=Rmatrix(p,k,type=1,index=1); Rmat=Rmat1$Rmat; rvec=Rmat1$rvec
M=PR.IARM(x,y,p,Rmat,rvec)
PRF=PR.Fore(x,y,M)
```
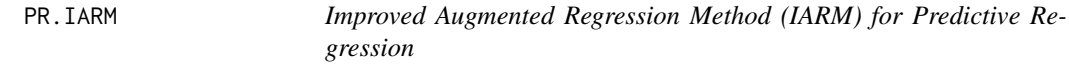

#### Description

Function for Improved ARM (IARM) estimation and testing

# Usage

```
PR.IARM(x, y, p, Rmat = diag(k * p), rvec = matrix(0, nrow = k * p))
```
# Arguments

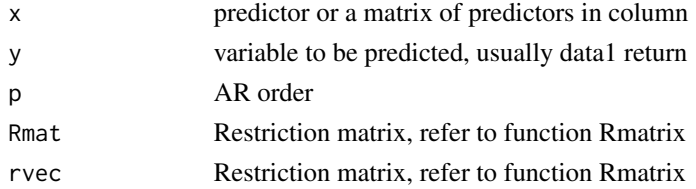

# Details

Kim J.H., 2014, Predictive Regression: Improved Augmented Regression Method, Journal of Empirical Finance, 26, 13-25.

#### <span id="page-4-0"></span>PR.order 55 and 55 and 55 and 55 and 55 and 55 and 55 and 55 and 55 and 55 and 55 and 55 and 55 and 55 and 55 and 55 and 55 and 55 and 55 and 55 and 55 and 55 and 55 and 55 and 55 and 55 and 55 and 55 and 55 and 55 and 55

# Value

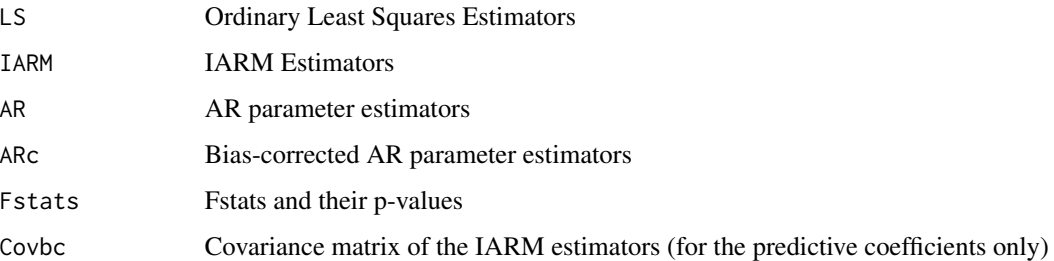

#### Note

Kim J.H., 2014, Predictive Regression: Improved Augmented Regression Method, Journal of Empirical Finance, 26, 13-25.

#### Author(s)

Jae H. Kim

# References

Kim J.H., 2014, Predictive Regression: Improved Augmented Regression Method, Journal of Empirical Finance, 26, 13-25.

#### Examples

```
data(data1)
# Replicating Table 5 (excess return) of Kim (2014)
y=data1$ret.nyse.vw*100 -data1$tbill*100
x=cbind(log(data1$dy.nyse), data1$tbill*100);
Rmat1=Rmatrix(p=1,k=2,type=1,index=0); Rmat=Rmat1$Rmat; rvec=Rmat1$rvec
M=PR.IARM(x,y,p=1,Rmat,rvec)
```
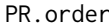

**Improved Augmented Regression Method for Predictive Regression** 

#### Description

Function to select the order p by AIC or BIC

#### Usage

PR.order(x, y, pmax =  $10$ )

**6** PR.order

#### Arguments

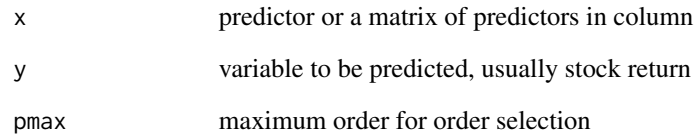

# Details

Kim J.H., 2014, Predictive Regression: Improved Augmented Regression Method, Journal of Empirical Finance 25, 13-15.

#### Value

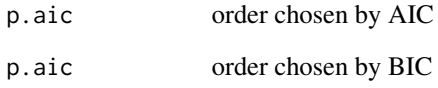

#### Note

Kim J.H., 2014, Predictive Regression: Improved Augmented Regression Method, Journal of Empirical Finance 25, 13-15.

#### Author(s)

Jae H. Kim

#### References

Kim J.H., 2014, Predictive Regression: Improved Augmented Regression Method, Journal of Empirical Finance 25, 13-15.

# Examples

```
data(data1)
# Replicating Table 5 (excess return)
y=data1$ret.nyse.vw*100 -data1$tbill*100
x=cbind(log(data1$dy.nyse), data1$tbill*100); k=ncol(x)
```

```
p=PR.order(x,y,pmax=10)$p.bic; # AR(1)
```
<span id="page-6-0"></span>

# Description

Function to generate restriction matrices

#### Usage

Rmatrix(p, k, type = 1, index =  $0$ )

# Arguments

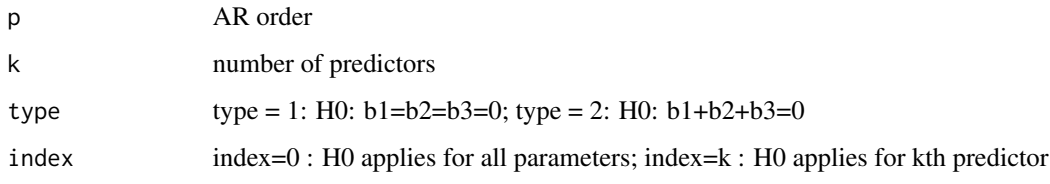

# Details

Function to generate restriction matrices

#### Value

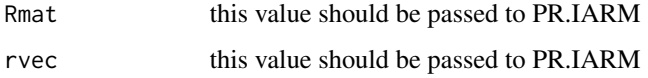

# Author(s)

Jae H. Kim

# References

Kim J.H., 2014, Predictive Regression: Improved Augmented Regression Method, Journal of Empirical Finance 25, 13-15.

# Examples

Rmat1=Rmatrix(p=1,k=1,type=2,index=1); Rmat=Rmat1\$Rmat; rvec=Rmat1\$rvec

<span id="page-7-0"></span>

# Description

Bias-correction given with stationarity Correction

#### Usage

```
VAR.BaBPR(x, p, h, nboot = 500, nb = 200, type = "const", alpha = 0.95)
```
# Arguments

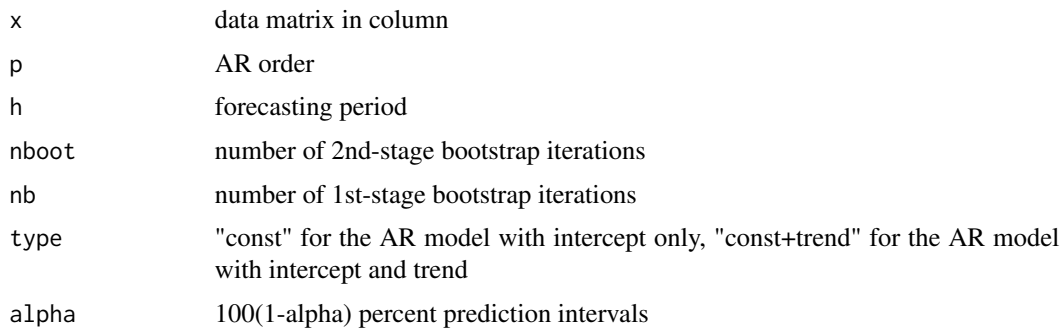

#### Details

Bias-correction given with stationarity Correction

#### Value

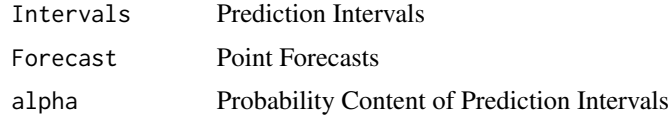

# Note

Bias-correction given with stationarity Correction

# Author(s)

Jae H. Kim

#### References

Kim, J. H. (2001). Bootstrap-after-bootstrap prediction intervals for autoregressive models, Journal of Business & Economic Statistics, 19, 117-128.

#### <span id="page-8-0"></span>VAR.Boot 9

# Examples

```
data(dat)
VAR.BaBPR(dat,p=2,h=10,nboot=200,nb=100,type="const",alpha=0.95)
# nboot and nb are set to low numbers for fast execution in the example
# In actual implementation, use higher numbers such as nboot=1000, nb=200
```
VAR.Boot *Bootstrapping VAR(p) model: bias-correction based on the bootstrap*

#### Description

The function returns bias-corrected parmater estimators and Bias estimators based on the bootstrap

#### Usage

VAR.Boot(x,  $p$ ,  $nb = 200$ , type = "const")

## Arguments

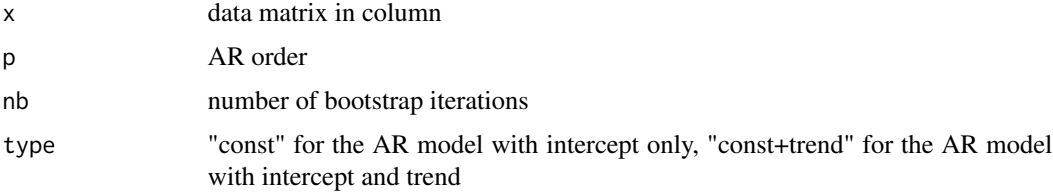

#### Details

Kilian's (1998) stationarity-correction is used for bias-correction

#### Value

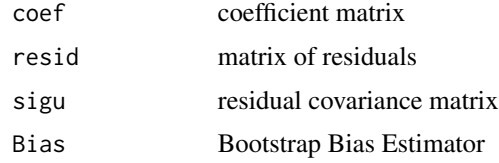

#### Author(s)

Jae H. Kim

#### References

Kilian, L. (1998). Small sample confidence intervals for impulse response functions, The Review of Economics and Statistics, 80, 218 - 230.

# Examples

```
data(dat)
VAR.Boot(dat,p=2,nb=200,type="const")
```
#### VAR.BPR *Bootstrap Prediction Intervals for VAR(p) Model*

# Description

No Bias-correction is given

# Usage

```
VAR.BPR(x, p, h, nboot = 500, type = "const", alpha = 0.95)
```
# Arguments

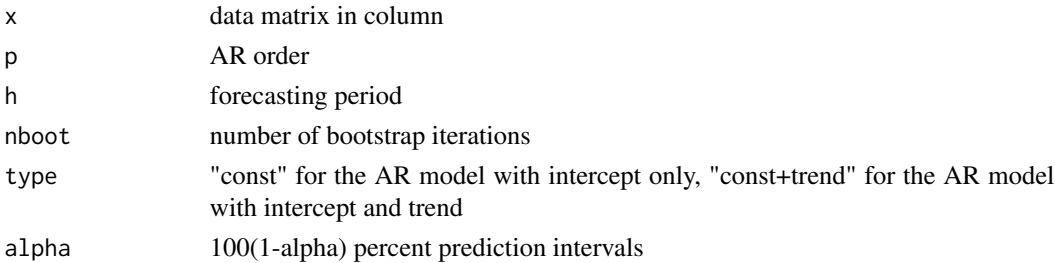

# Details

Bootstrap Prediction Intervals for VAR(p) Model

#### Value

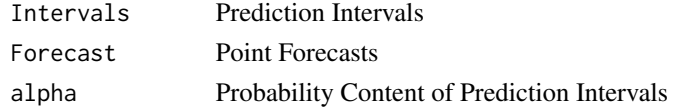

# Note

No Bias-correction is given

# Author(s)

Jae H. Kim

#### References

Kim, J. H. (2001). Bootstrap-after-bootstrap prediction intervals for autoregressive models, Journal of Business & Economic Statistics, 19, 117-128.

<span id="page-9-0"></span>

#### <span id="page-10-0"></span>VAR.est 11

# Examples

```
data(dat)
VAR.BPR(dat,p=2,h=10,nboot=200,type="const",alpha=0.95)
# nboot is set to a low number for fast execution in the example
# In actual implementation, use higher number such as nboot=1000
```
VAR.est *Estimation of unrestricted VAR(p) model parameters*

#### Description

This function returns least-squares estimation results for VAR(p) model

#### Usage

VAR.est(x, p, type = "const")

# Arguments

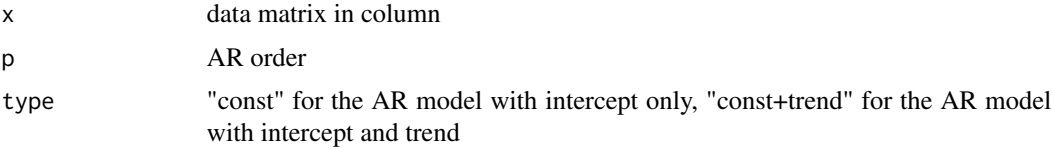

# Details

VAR estimation

# Value

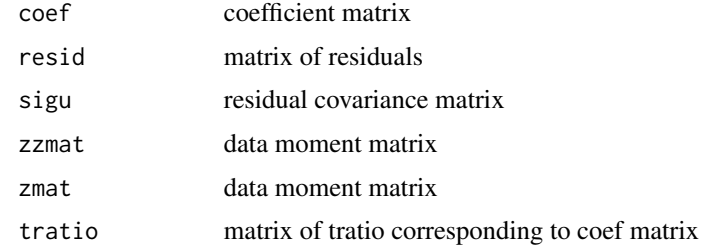

# Note

See Chapter 3 of Lutkepohl (2005)

#### Author(s)

Jae H. Kim

# References

Lutkepohl, H. 2005, New Introduction to Multiple Time Series Analysis, Springer

# Examples

```
#replicating Section 3.2.3 of of Lutkepohl (2005)
data(dat)
M=VAR.est(dat,p=2,type="const")
print(M$coef)
print(M$tratio)
```
VAR.FOR *VAR Forecasting*

#### Description

Generate point forecasts and prediction intervals

# Usage

VAR.FOR $(x, p, h, type = "const", alpha = 0.95)$ 

# Arguments

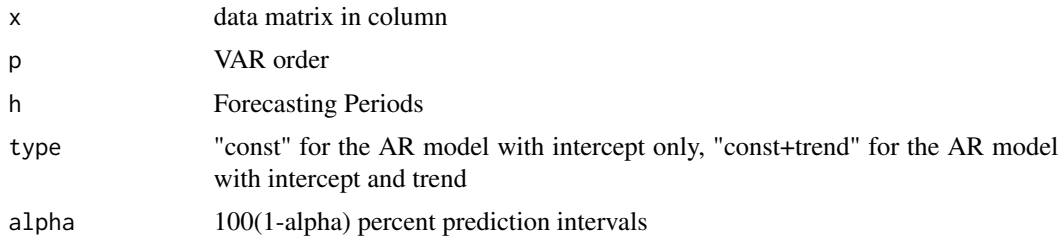

# Details

Prediction Intervals are based on normal approximation

# Value

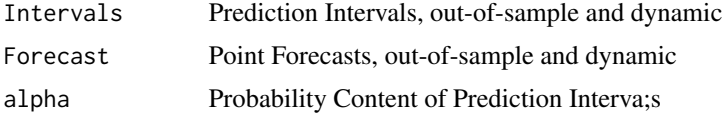

#### Note

See Chapter 3 of Lutkepohl (2005)

<span id="page-11-0"></span>

#### <span id="page-12-0"></span>VAR.Fore 13

#### Author(s)

Jae H. Kim

#### References

Lutkepohl, H. 2005, New Introduction to Multiple Time Series Analysis, Springer

# Examples

```
#replicating Section 3.5.3 of Lutkepohl (2005)
data(dat)
VAR.FOR(dat,p=2,h=10,type="const",alpha=0.95)
```
# VAR.Fore *VAR Forecasting*

# Description

Generate point forecasts using the estimated VAR coefficient matrix

#### Usage

VAR.Fore $(x, b, p, h, type = "const")$ 

# Arguments

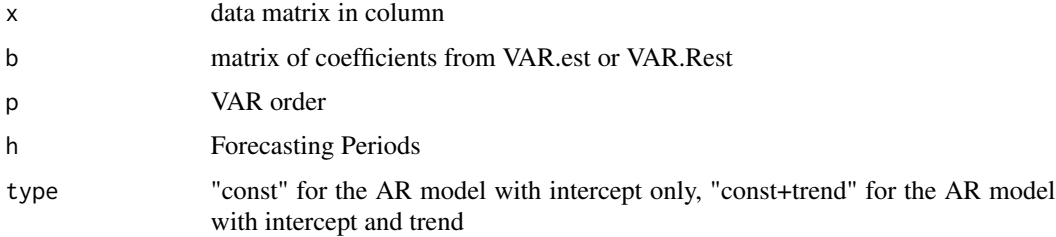

#### Details

Generate point forecasts using the estimated VAR coefficient matrix

#### Value

Fore Point Forecasts, out-of-sample and dynamic

#### Note

See Chapter 3 of Lutkepohl (2005)

#### <span id="page-13-0"></span>Author(s)

Jae H. Kim

# References

Lutkepohl, H. 2005, New Introduction to Multiple Time Series Analysis, Springer

# Examples

```
#replicating Section 3.5.3 of Lutkepohl (2005)
data(dat)
b=VAR.est(dat,p=2,type="const")$coef
VAR.Fore(dat,b,p=2,h=10,type="const")
```
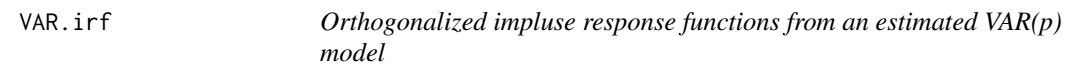

# Description

This function returns Orthogonalized impluse response functions

#### Usage

VAR.irf(b, p, sigu, h=10,graphs=FALSE)

# Arguments

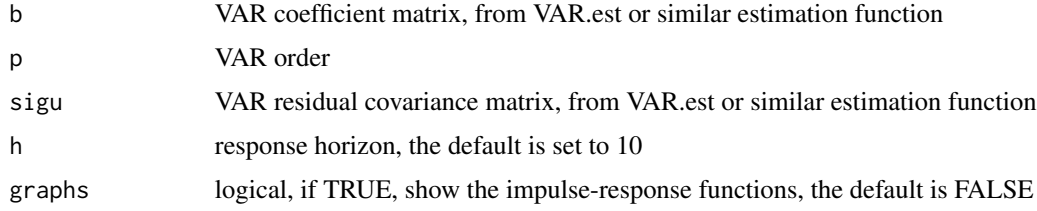

# Details

VAR impulse response functions

#### Value

impmat matrix that contains orthogonalized impulse-responses

#### Note

See Lutkepohl (2005) for details

#### <span id="page-14-0"></span>VAR.LR 15

#### Author(s)

Jae H. Kim

# References

Lutkepohl, H. 2005, New Introduction to Multiple Time Series Analysis, Springer

# Examples

```
#replicating Table 3.4 and Figure 3.11 Lutkepohl (2005)
data(dat)
M=VAR.est(dat,p=2,type="const")
b=M$coef; sigu=M$sigu
VAR.irf(b,p=2,sigu,graphs=TRUE)
```
VAR.LR *The Likelihood Ratio test for parameter restrictions*

# Description

Likelihood Ratio test for zero parameter restrictions based on system VAR estimation Bootstrap option is available: iid bootstrap or wild bootstrap Bootstrap is conducted under the null hypothesis using estimated GLS estimation: see Kim (2014)

# Usage

VAR.LR(x, p, restrict0, restrict1, type = "const",bootstrap=0,nb=500)

#### Arguments

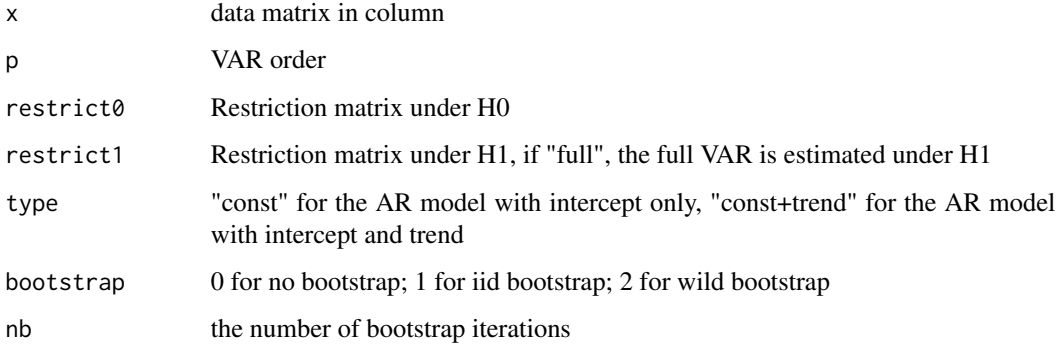

#### Details

Restriction matrix is of m by 3 matrix where m is the number of restrictions. A typical row of this matrix  $(k,i,j)$ , which means that  $(i,j)$  element of Ak matrix is set to 0. Ak is a VAR coefficient matrix  $(k = 1, \dots p).$ 

The bootstrap test is conducted using the GLS estimation under the parameter restrictions implied by the null hypothesis: see Kim (2014) for details.

Kim (2014) found that the bootstrap based on OLS can show inferior small sample properties.

There are two versions of the bootstrap: the first is based on the iid resampling and the second based on wild bootstrapping.

The Wild bootstrap is conducted with Mammen's two-point distribution.

#### Value

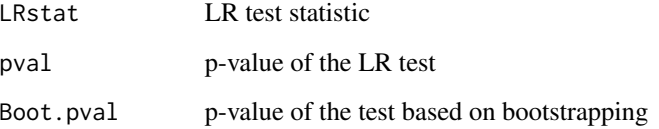

#### Note

See Chapter 4 of Lutkepohl (2005)

#### Author(s)

Jae H. Kim

#### References

Lutkepohl, H. 2005, New Introduction to Multiple Time Series Analysis, Springer

Kim, J.H. 2014, Testing for parameter restrictions in a stationary VAR model: a bootstrap alternative. Economic Modelling, 41, 267-273.

#### Examples

```
data(dat)
#replicating Table 4.4 of Lutkepohl (2005)
restrict1="full";
\text{restrict0} = \text{rbind}(c(4,1,1), c(4,1,2), c(4,1,3), c(4,2,1),c(4,2,2), c(4,2,3), c(4,3,1), c(4,3,2), c(4,3,3))VAR.LR(dat,p=4,restrict0,restrict1,type="const")
```
<span id="page-16-0"></span>

# Description

The function returns bias-corrected parmater estimators and Bias estimators based on Pope's asymptotic formula

#### Usage

VAR. Pope $(x, p, type = "const")$ 

#### Arguments

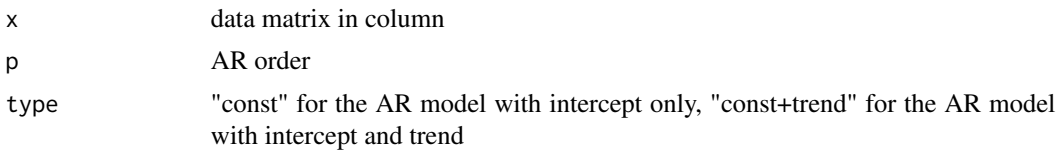

#### Details

Kilian's (1998) stationarity-correction is used for bias-correction

#### Value

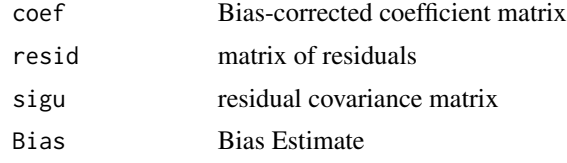

#### Author(s)

Jae H. Kim

#### References

Kim, J. H. 2004, Bias-corrected bootstrap prediction regions for Vector Autoregression, Journal of FOrecasting 23, 141-154.

Kilian, L. (1998). Small sample confidence intervals for impulse response functions, The Review of Economics and Statistics, 80, 218 - 230.

Nicholls DF, Pope AL. 1988, Bias in estimation of multivariate autoregression. Australian Journal of Statistics, 30A, 296-309.

Pope AL. 1990. Biases of estimators in multivariate non-Gaussian autoregression, Journal of Time Series Analysis 11, 249-258.

# Examples

```
data(dat)
VAR.Pope(dat,p=2,type="const")
```
VAR.Rest *VAR parameter estimation with parameter restrictions*

# Description

Estimation of VAR with 0 restrictions on parameters

#### Usage

```
VAR.Rest(x, p, restrict, type = "const", method = "gls")
```
# Arguments

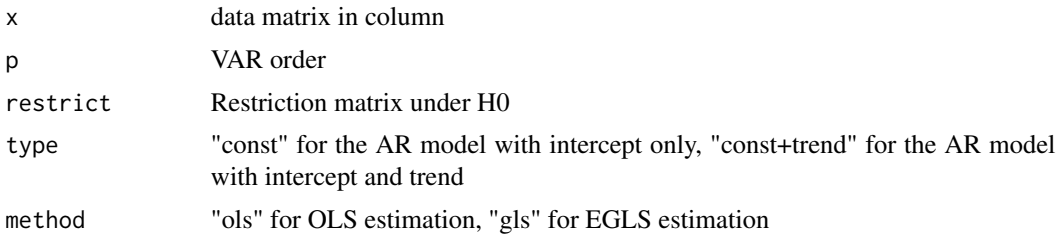

# Details

Restriction matrix is of m by 3 matrix where m is the number of restrictions. A typical row of this matrix (k,i,j), which means that (i,j) element of Ak matrix is set to 0. Ak is a VAR coefficient matrix  $(k = 1, \ldots p).$ 

#### Value

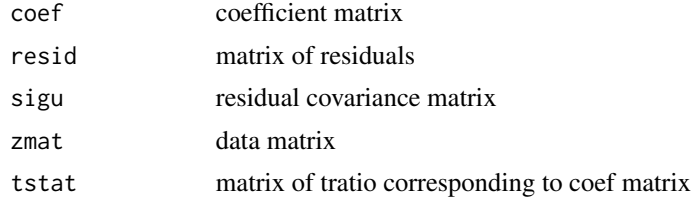

# Note

See Chapter 5 of Lutkepohl

#### Author(s)

Jae H. Kim

<span id="page-17-0"></span>

#### <span id="page-18-0"></span>VAR.select 19

# References

Lutkepohl, H. 2005, New Introduction to Multiple Time Series Analysis, Springer

#### Examples

```
data(dat)
#replicating Section 5.2.10 of Lutkepohl (2005)
restrict = rbind(c(1,1,2),c(1,1,3),c(1,2,1),c(1,2,2), c(1,3,1),c(2,1,1), c(2,1,2), c(2,1,3), c(2,2,2), c(2,2,3), c(2,3,1), c(2,3,3),c(3,1,1), c(3,1,2), c(3,1,3), c(3,2,1), c(3,2,2), c(3,2,3), c(3,3,1), c(3,3,3),c(4,1,2), c(4,1,3), c(4,2,1), c(4,2,2), c(4,2,3), c(4,3,1), c(4,3,2), c(4,3,3))M= VAR.Rest(dat, p=4, restrict, type="const", method="gls")
print(M$coef)
print(M$tstat)
```
VAR.select *Order Selection for VAR models*

#### Description

AIC, HQ, or SC can be used

#### Usage

```
VAR.select(x, type = "const", ic = "aic", pmax)
```
#### Arguments

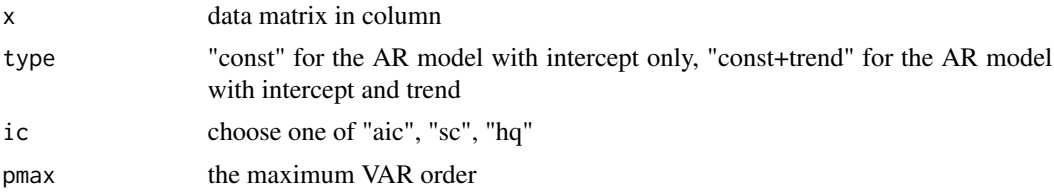

# Details

Order Section Criterion

#### Value

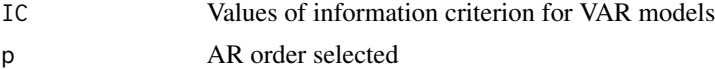

#### Note

See Chapter 4 of Lutkepohl

#### Author(s)

JAe H. Kim

#### References

Lutkepohl, H. 2005, New Introduction to Multiple Time Series Analysis, Springer

#### Examples

```
data(dat)
#replicating Section 4.3.1 of Lutkepohl (2005)
VAR.select(dat,pmax=4,ic="aic")
```
VAR.Wald *Wald test for parameter restrictions*

#### Description

Wald test for zero parameter restrictions based on system VAR estimation Bootstrap option is available: iid bootstrap or wild bootstrap Bootstrap is conducted under the null hypothesis using estimated GLS estimation: see Kim (2014)

#### Usage

VAR.Wald(x,  $p$ , restrict, type = "const", bootstrap=0, nb=500)

# Arguments

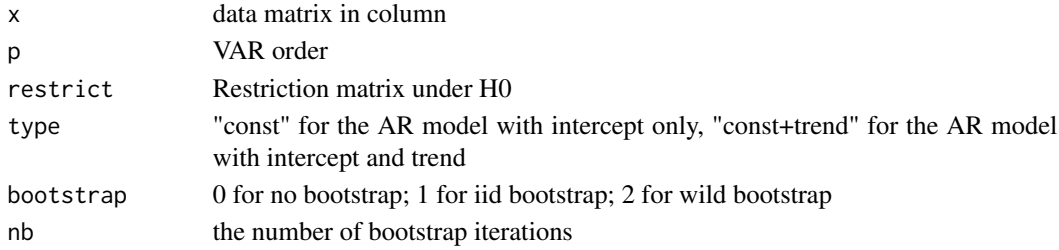

#### Details

Restriction matrix is of m by 3 matrix where m is the number of restrictions. A typical row of this matrix (k,i,j), which means that (i,j) element of Ak matrix is set to 0. Ak is a VAR coefficient matrix  $(k = 1, \ldots, p)$ . Under H1, the model is full VAR.

The bootstrap test is conducted using the GLS estimation under the parameter restrictions implied by the null hypothesis: see Kim (2014) for details.

Kim (2014) found that the bootstrap based on OLS can show inferior small sample properties.

There are two versions of the bootstrap: the first is based on the iid resampling and the second based on wild bootstrapping.

The Wild bootstrap is conducted with Mammen's two-point distribution.

<span id="page-19-0"></span>

#### VAR. Wald 21

# Value

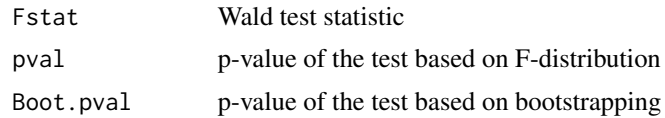

# Note

See Chapter 3 of Lutkepohl

# Author(s)

Jae H. Kim

# References

Lutkepohl, H. 2005, New Introduction to Multiple Time Series Analysis, Springer.

Kim, J.H. 2014, Testing for parameter restrictions in a stationary VAR model: a bootstrap alternative. Economic Modelling, 41, 267-273.

# Examples

```
data(dat)
#replicating Section 3.6.2 of Lutkepohl (2005)
restrict = rbind(c(1,1,2),c(1,1,3), c(2,1,2),c(2,1,3))
VAR.Wald(dat,p=2,restrict,type="const")
```
# <span id="page-21-0"></span>Index

∗Topic package VAR.etp-package, [2](#page-1-0) ∗Topic ts dat, [2](#page-1-0) data1, [3](#page-2-0) PR.IARM, [4](#page-3-0) PR.order, [5](#page-4-0) Rmatrix, [7](#page-6-0) VAR.BaBPR, [8](#page-7-0) VAR.Boot, [9](#page-8-0) VAR.BPR, [10](#page-9-0) VAR.est, [11](#page-10-0) VAR.FOR, [12](#page-11-0) VAR.Fore, [13](#page-12-0) VAR.irf, [14](#page-13-0) VAR.LR, [15](#page-14-0) VAR.Pope, [17](#page-16-0) VAR.Rest, [18](#page-17-0) VAR.select, [19](#page-18-0) VAR.Wald, [20](#page-19-0) ∗Topic ys PR.Fore, [3](#page-2-0) dat, [2](#page-1-0) data1, [3](#page-2-0) PR.Fore, [3](#page-2-0) PR.IARM, [4](#page-3-0) PR.order, [5](#page-4-0) Rmatrix, [7](#page-6-0) VAR.BaBPR, [8](#page-7-0) VAR.Boot, [9](#page-8-0) VAR.BPR, [10](#page-9-0) VAR.est, [11](#page-10-0) VAR.etp *(*VAR.etp-package*)*, [2](#page-1-0) VAR.etp-package, [2](#page-1-0) VAR.FOR, [12](#page-11-0) VAR.Fore, [13](#page-12-0)

VAR.irf, [14](#page-13-0) VAR.LR, [15](#page-14-0) VAR.Pope, [17](#page-16-0) VAR.Rest, [18](#page-17-0) VAR.select, [19](#page-18-0) VAR.Wald, [20](#page-19-0)